# Adobe Photoshop 2022 (Version 23.0.1) universal keygen Free Download 2022 [New]

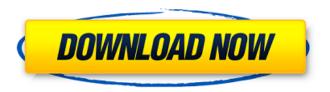

# Adobe Photoshop 2022 (Version 23.0.1) Activation [Latest 2022]

\* \*\*Canned\*\*. This effect helps to round out the portrait, making your subject look young and freshfaced. \* \*\*Exposure\*\*. A common and useful feature, this lightens or darkens an entire image. \* \*\*Hue/Saturation\*\*. This feature can be used to colorize, or desaturate, your images. You can also use the saturation of a specific color—for example, desaturating red . \* \*\*Lens Correction\*\*. You can use this tool to adjust the perspective of the image by stretching it out or compressing it to fit your lens or by removing distortions from the image. \* \*\*Sketch\*\*. You can use this feature to create a drawing directly on the image. \* \*\*Text\*\*. This feature allows you to add text to a graphic image, which is useful for printing in newspapers and magazines. \* \*\*Trim\*\*. You can use this feature to trim unwanted areas from a photo, which works for cropping an image. \* \*\*Adjustments\*\*. You can use this feature to make adjustments to images, such as brightness, shadows, and highlights. \* \*\*Blur\*\*. This feature lets you remove a subject from an image, causing the background to blur. \* \*\*Blend\*\*. This feature allows you to blend images together, thereby resulting in a composite photograph. \* \*\*Layer\*\*. You can use this feature to edit images with multiple layers. \* \*\*Resize\*\*. You can use this feature to resize or crop images. \* \*\*Transform\*\*. This feature lets you rotate, flip, or zoom an image or group of images. You can also crop an image. \* \*\*Effects\*\*. You can use this feature to apply new effects to images, such as Chroma Key. # WHAT'S WHAT IN PHOTOSHOP The following is a breakdown of Photoshop's tools and techniques. ## The Layers Panel Photoshop's layer panel (Figure 4-6) is, like most image editors, a visual of how your image is organized. You may also be familiar with the layers panel from the image-editing programs discussed earlier. Figure 4-6. Photoshop's Layers panel is visually analogous to the Layers panel in the earlier GIMP.

# Adobe Photoshop 2022 (Version 23.0.1) Crack + Activation

Why should you learn Photoshop Elements? If you're a graphic designer, you'll benefit from being able to edit all your images and create new digital files. If you're a photographer, you'll be able to prepare and edit images for your website or email. If you're a graphic designer, you'll be able to create icons and logos for your web pages and iOS apps. You can also use Photoshop Elements for design. If you're more skilled than a hobbyist, you can create amazing images. You don't need any experience to create impressive photos and graphics. With Photoshop Elements, you can easily edit your images and create new digital files. You don't need to download a trial of Photoshop and play around with it to create your own images. Photoshop Elements is very simple to use. A large number of tutorials and videos are available online if you wish to learn Photoshop Elements. These resources will show you how to make images and design awesome graphics. This comprehensive guide explains everything you need to know to use the tools in Photoshop Elements. It will help you master the applications and work with a variety of images. Photoshop Elements has become a popular image editing and graphic design tool. To use Photoshop Elements effectively, you should use this tutorial. What you will learn in this Photoshop Elements guide In this Photoshop tutorial, I'll show you how to edit images using the free version of Adobe Photoshop Elements. You'll learn about the basic elements and features of Photoshop Elements. You'll use a number of tools including: Best tools to use in Photoshop Elements for editing photos and graphics How to use the tools in Photoshop Elements to edit images How to make new images in Photoshop Elements How to resize images in Photoshop Elements How to fix a shaky image in Photoshop Elements How to create a graphic file with Adobe Photoshop Elements What you can't do in Photoshop Elements How to use the filters in Photoshop Elements Why you should use Photoshop Elements It is a simple program, easy to use. It includes a number of tools for you to edit, manipulate, resize and create all types of images. It has a single cost, not an annual subscription fee or monthly membership fee. You don't 388ed7b0c7

# Adobe Photoshop 2022 (Version 23.0.1) Crack Activation

The present invention relates to a pump body. The present invention also relates to a plastic injection molding machine for making a plastic product. The present invention further relates to a method for making a plastic product. A pump body has a shape corresponding to a desired shape of a plastic product. The pump body is made by an injection molding machine and is supplied in the shape of a sheet or a roll. The pump body is attached to a nozzle for supplying the plastic product. In the process for making the plastic product, the plastic product is extruded out from the nozzle and delivered into a cavity of the injection molding machine. The cavity of the injection molding machine is shaped according to a desired shape of the plastic product. Because of the need for higher operational reliability in a plastic injection molding machine, the injection molding machine can have a plurality of nozzles for discharging a large amount of a plastic product at a time. A rotary feed plate, which is a large and heavy component, is moved to mount a plurality of nozzles on the rotary feed plate. The nozzles discharging the plastic product are mounted on the rotary feed plate. The rotary feed plate, which is a large and heavy component, is moved up and down to separate a lead screw from the lead screw. The lead screw holds a screw block in the mold for defining a molding region. The mold having a plurality of cavities that is to receive a plastic product is separated by a cutter assembly from the molding region defined by the screw block. The cutter assembly cuts molding material that protrudes from the molding region. The rotary feed plate is raised while a cavity in the mold is opened. The nozzle is disposed to extend into the cavity. The nozzle is connected to the lead screw through an actuating mechanism in the nozzle. To open a mold cavity of the injection molding machine, the lead screw needs to be removed from the cavity. This means that the lead screw needs to be disengaged from the nozzle. To remove the lead screw from the nozzle, the actuating mechanism must be opened. When the actuating mechanism is opened, the nozzle, which is connected to the lead screw, can be separated from the lead screw. The cut molding material that protrudes from the molding region is removed by a receiving port of the receiving plate. Japanese Unexamined Patent Application Publication No. H10-122624 discloses a valve mechanism for opening and closing the

#### What's New In?

atinec v. Estate of Eggers, 20 Cal.App.4th 609, 625, 24 Cal. Rptr.2d 404, 414 (1993). But in that case, the creditor acted in bad faith by participating in an illegal betting scheme, and the court left open the question of whether the bad faith exception would apply even if the lender acted in good faith. Id. The court expressed doubt that the exception would be applicable in these circumstances. Id. We do not decide whether the "bad faith" exception to section 580d would apply in this case because we affirm the trial court's grant of summary judgment on the ground that Green does not have standing to challenge the assignment of the Construction Loan. 18 AFFIRMED. Notes: 1 For purposes of this appeal, we assume that Green is the sole shareholder of BKC and BKC is the alter ego of Green himselfSee Valley Disposal, Inc. v. Central Sur. and Ins. Co., 133 Cal.App.3d 123, 134-35, 183 Cal.Rptr. 273 (1982); Merrill v. County Fed. Sav. & Loan Ass'n, 24 Cal.App.3d 389, 394, 101 Cal.Rptr. 260 (1972). 2 We recently discussed section 580d in detail in Redwood Empire Savings & Loan Ass'n v. Superior Court, 139 F.3d 663, 670-72 (9th Cir.1998), and believe that it would be inappropriate to repeat that discussion here. We note, however, that the factual situation in that case differed significantly from this one. In Redwood, the lender acquired a loan from the federal Savings and Loan Insurance Corporation (S & L), received a loan guaranty from the California Department of Corporations (CDC), and subsequently sold the loan to a third party before any default occurred. Id. at 670. The CDC, aware of the pending sale, expressed its concern that the transaction might be in violation of federal law. The CDC suggested an informal resolution of the matter in which the loan guarantor would permit the sale while requiring that the new loan provider assign the S & L guaranty to CDC. Id. While CDC was meeting with the new loan provider, however,

the S & L was declared insolvent and transferred its assets to the CDC. Id. at 671. The lender, unaware that the CDC had no authority to regulate the insurance industry,

4/5

# System Requirements For Adobe Photoshop 2022 (Version 23.0.1):

Windows XP, Vista, 7, 8, 10; CPU: Dual Core 1.6 Ghz+ is required; Memory: 2 GB RAM is required; DirectX: 8.0 minimum version; Hard Drive: 500 MB free space. Key Features of the Game: HD Video quality; Detailed environment map; Impressive details of the map; High quality model and textures; Sniper tools. We hope you will enjoy

https://trello.com/c/SB12E676/108-photoshop-2021-version-22-crack-full-version-serial-number-full-torrent

https://nadaindus.com/photoshop-cs6-keygen-win-mac-2022/

http://madshadowses.com/photoshop-cc-2019-version-20-keygen-crack-setup-latest-2022/

https://traveldeals247.com/photoshop-2022-version-23-1-1-keygen-only-full-product-key-for-pc/

https://www.lakemarvfl.com/sites/q/files/vvhlif746/f/uploads/fv22\_adopted\_budget\_ada.pdf

http://www.ganfornina-batiment.com/2022/07/05/photoshop-cc-2018-version-19-download-3264bit-latest/

https://www.dvscalculianetwork.com/wp-

content/uploads/2022/07/Photoshop 2022 Version 2341.pdf

https://www.reperiohumancapital.com/system/files/webform/betdaw656.pdf

https://www.cheddrbox.com/upload/files/2022/07/gPQapuvUhyGyRDgtQex8\_05\_8d16a901c7295b6e56e4b8ca5f3c3959 file.pdf

https://www.toupret.com/sites/default/files/webform/adobe-photoshop-2022-version-2302.pdf

https://mohacsihasznos.hu/advert/adobe-photoshop-2022-version-23-1-serial-number-and-product-kev-crack-license-key-latest/

https://sehatmudaalami65.com/adobe-photoshop-cc-2015-version-17-free-license-key-x64/

http://www.7daystobalance.com/advert/photoshop-cc-2015-version-16-keygen-crack-serial-key-free-download-march-2022/

https://wakelet.com/wake/9KE3CUimFvUgdoZi8uD-E

https://silkfromvietnam.com/adobe-photoshop-cc-2018-version-19-nulled-with-serial-key/

https://www.mil-spec-industries.com/system/files/webform/Adobe-

Photoshop-2021-Version-2210\_10.pdf

https://educationnews.co.ke/advert/adobe-photoshop-2022-version-23-2-crack-mega-april-2022/

http://pepsistars.com/photoshop-2021-version-22-4-1-for-pc/

https://skilled-space.sfo2.digitaloceanspaces.com/2022/07/alisflor.pdf

https://arteshantalnails.com/2022/07/05/photoshop-cc-2014-keygen-exe-march-2022/

https://www.reperiohumancapital.com/system/files/webform/Adobe-

Photoshop-2021-Version-2211 4.pdf

http://cineafrica.net/?p=4088

https://alumbramkt.com/adobe-photoshop-cc-2018-keygen-only-torrent-activation-code-free-download/

http://inventnet.net/advert/photoshop-2021-version-22-0-0-crack-full-version-torrent-activation-code-free-pc-windows-2022-latest/

https://sellandbuvitsolution.com/wp-

content/uploads/2022/07/Photoshop 2022 Version 232 For Windows March2022.pdf

https://www.mcgill.ca/medhealthsci-gradstudies/system/files/webform/ordwengl590.pdf

https://thaiherbbank.com/social/upload/files/2022/07/XC7CG7LHTWAHD5h02muY\_05\_8d16a901c729 5b6e56e4b8ca5f3c3959 file.pdf

https://trello.com/c/cf4TWrKR/70-photoshop-2022-keygen-full-version-free-download

https://www.lfl.mu/system/files/webform/private/favielem499.pdf

http://brainworksmedia.in/uncategorized/photoshop-2021-version-22-4-2-crack-with-serial-number-product-key-download/

5/5